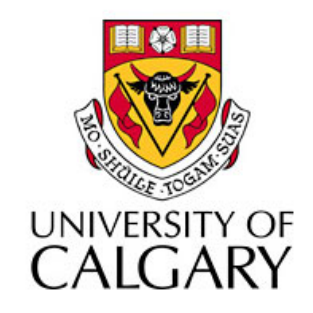

#### CPSC203 – Introduction to Problem Solving and Using Application Software

#### Winter
2010 Tutorial
8:
Mehrdad Nurolahzade

# Introduction

- Alice
in
Wonderland
- Do in order control statement
- Do
together
control
statement
- Nesting blocks

# Project
Progress
Reports

- Starting from  $\mathbf{NOW}$ , project pairs will be sitting next
to
each
other.
- Each team member is required to submit a progress report
at
the
end
of
each
week:
	- report
	1:
	March
	26th,
	2010.
	11:59
	pm.
	- report
	2:
	April
	2nd,
	2010.
	11:59
	pm.
	- report
	3:
	April
	9th,
	2010.
	11:59
	pm.
- The suggested outline for the report is available under Alice Material section on the Blackboard.

# Alice
in
Wonderland

• Grab the file lab2.a2w from:

http://pages.cpsc.ucalgary.ca/~kawash/peeking/tutorials/lab2.a2w

• There are three characters in
the
scene:
Alice, the
rabbit,
and
the
cat.

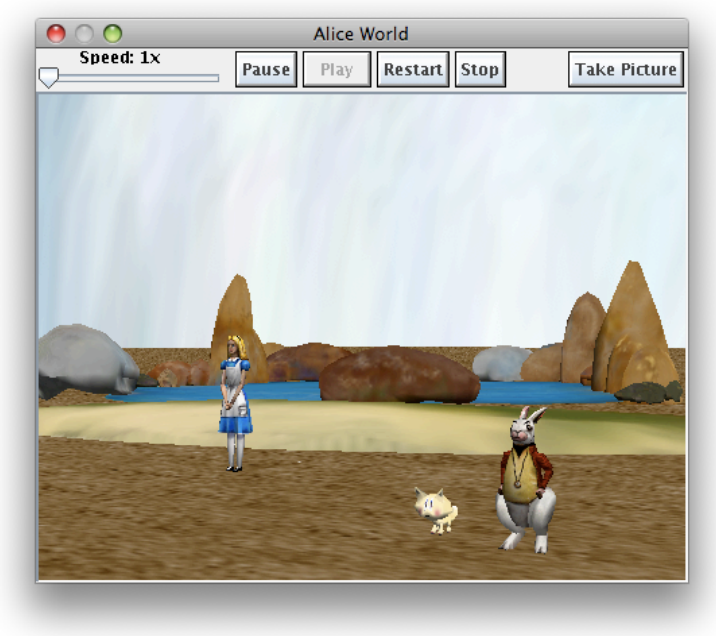

## Scenario

- We want to create an animation in which:
	- 1. The
	cat
	to
	turns
	towards
	the
	rabbit
	and
	the rabbit
	turns
	towards
	the
	cat.
	- 2. The rabbit then says "Nice day isn't it?".
	- 3. Alice
	then
	turns
	towards
	them
	and
	says
	"Hello there".
	- 4. The
	cat
	and
	the
	rabbit
	turn
	to
	her.
	- 5. She
	then
	walks
	towards
	them
	and
	says
	"I'm Alice".

## Flowchart

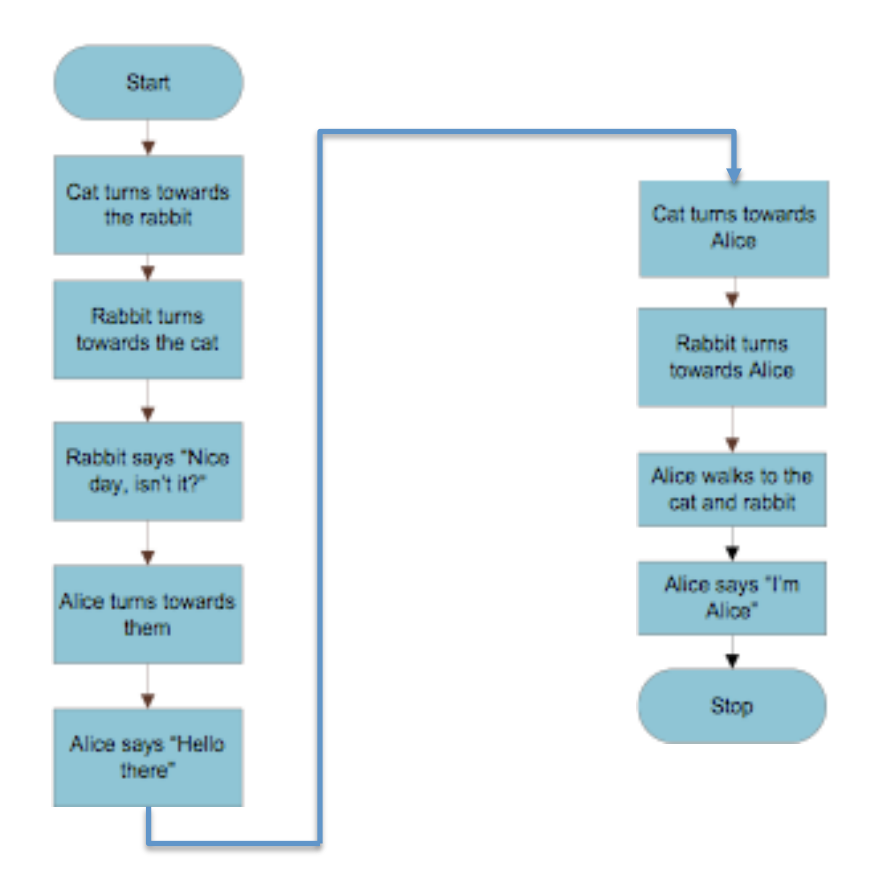

# Do
in
order

- Each step in the flowchart can be translated to an instruction in the program.
- Each of these instructions needs to be done in order, i.e. one instruction is completed, before the following
one
begins.
- The **Do in order** control statement is used to tell Alice to do a number of instructions in sequential order.

• Using the flowchart, fill in the rest of the instructions into the *Do in order* block.

## Do
together

- Instead of the cat turning to face the rabbit then
the
rabbit
turning
to
face
the
cat,
it would be more meaningful if they both turn to each
other
at
the
same
1me.
- The **Do together** control statement is used to tell Alice to do a number of instructions in parallel.

## Modified
Flowchart

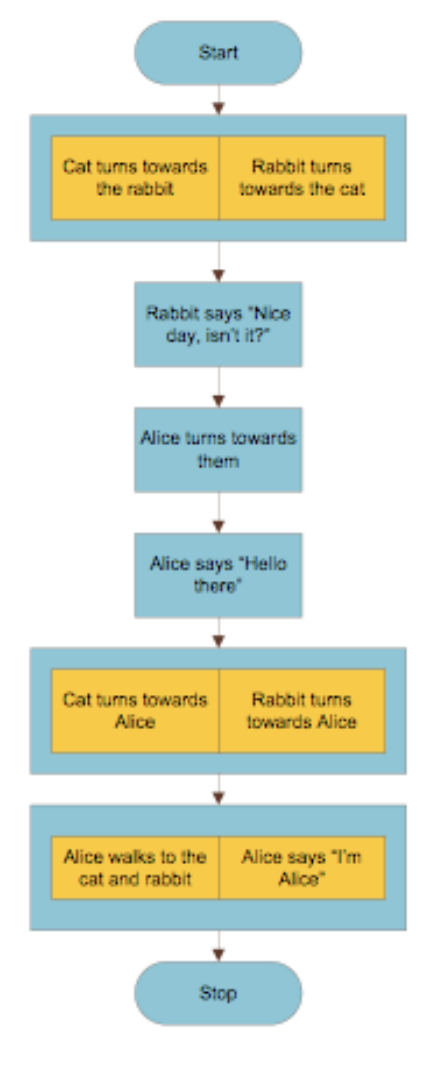

• Using the new flowchart, modify the program and move required instructions into appropriate *Do
together*blocks.

# Nesting

- We can have as many levels of *do together* and*do
in
order* blocks nested
into
each
other as
we
need*.*
- We can make Alice's walking more realistic. Instead of her whole body moving at once, we can
program
it
so
that
her
right
leg
moves first, then her left leg, and so on.

#### Modified
Flowchart

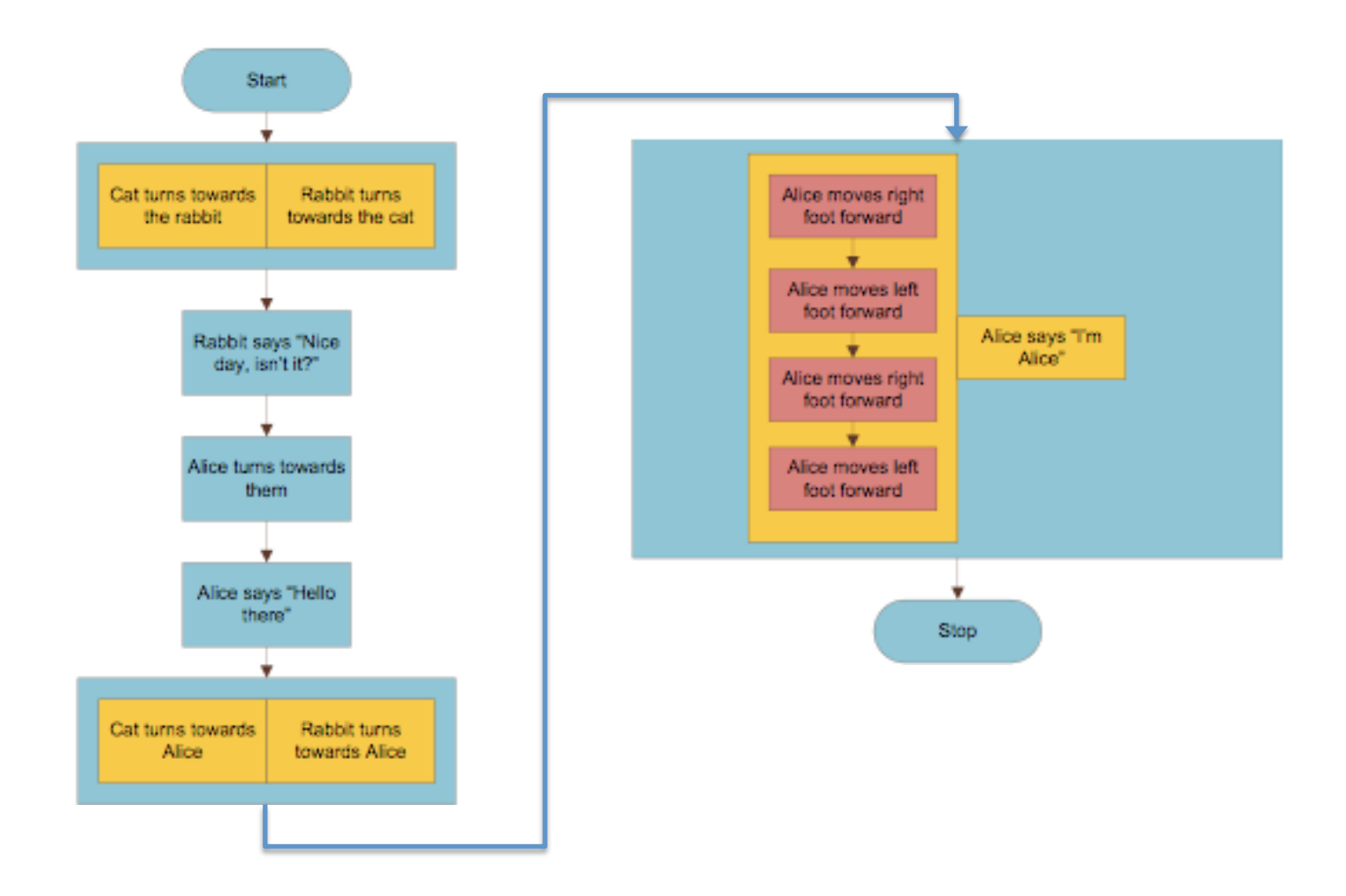

- Using the new flowchart, modify the program so
that
Alice
walks
towards
the
cat
and
rabbit by
taking
individual
steps
(a *do
in
order*block).
- Hint: The *aliceLiddell* character has the *lowerBody* object that is made up of *rightLeg* and *leftLeg* objects.

- You may have noticed that Alice's legs move on their own,
without
the
rest
of
the
body
following!
This
is
a mistake
or *bug
in
our
code.*
- Modify the flowchart and the program so that Alice's legs do not walk on their own.
	- Use aliceLiddell's move method to move her along with her legs.
	- Use
	the
	legs'
	turn
	method
	instead
	of
	move.
	- $-$  Use the duration parameter in the methods you call to time the actions together (the default time for each action is
	1
	second).

• Create a new world using the grass template. Add a hawk to the scene. Add instructions to the
scene
so
that
the
hawk
flaps
its
wings twice
while
flying
forward,
and
then
does
a complete rotation in the sky.